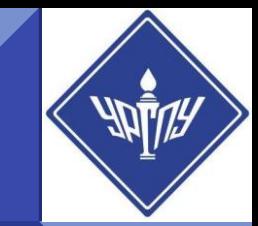

# ЭЛЕКТРОННЫЙ КАТАЛОГ УрГПУ

Основы информационной культуры. Ч.2.

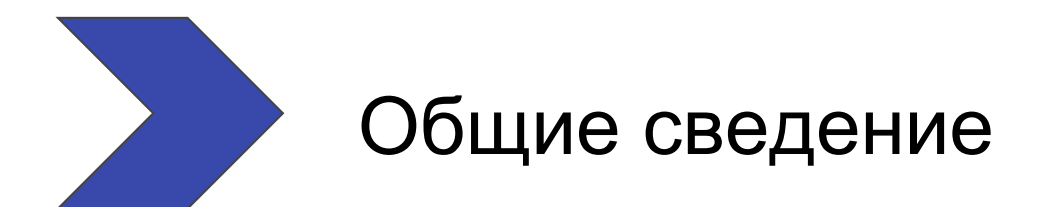

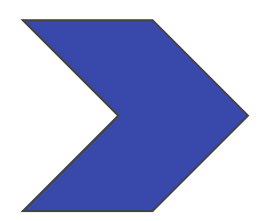

Алгоритм поиска по электронному каталогу

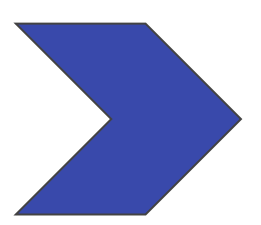

Работа в личном кабинете

# Общие сведения

**Для предоставления и поиска информации в ИИЦ - Научной библиотеке УрГПУ используются электронный каталог (ЭК) с несколькими базами данных:**

- **Книги**
- **Электронные библиотечные системы**
- **Медиа-ресурсы**
- **Статьи**
- **и др.**

**Доступ к электронному каталогу свободный из любой точки подключения Internet.**

# Алгоритм поиска по электронному каталогу

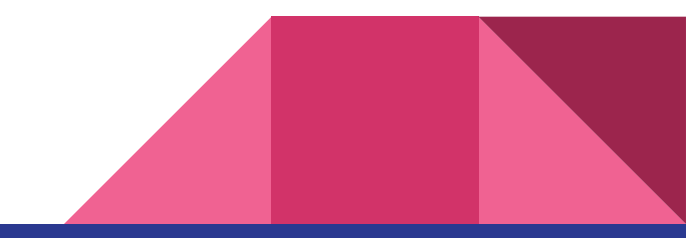

### Информационно-интеллектуальный центр Научная библиотека УрГПУ

НОВОСТИ О БИБЛИОТЕКЕ УСЛУГИ МЕРОПРИЯТИЯ ПЕРИОДИКА КНИГИ НАУКА В ПОМОЩЬ КНИЖНЫЙ КИОСК

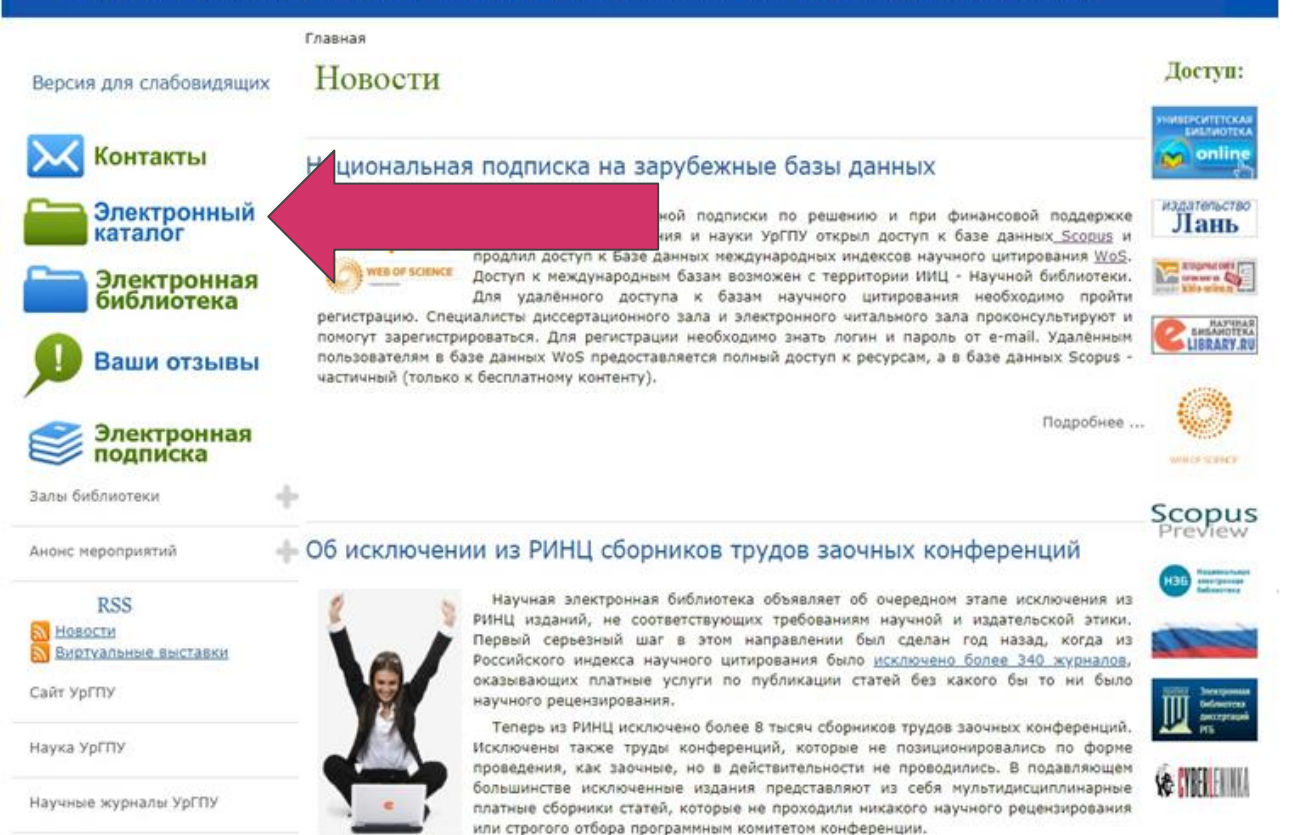

## Заходим на сайт библиотеки

<http://library.uspu.ru>

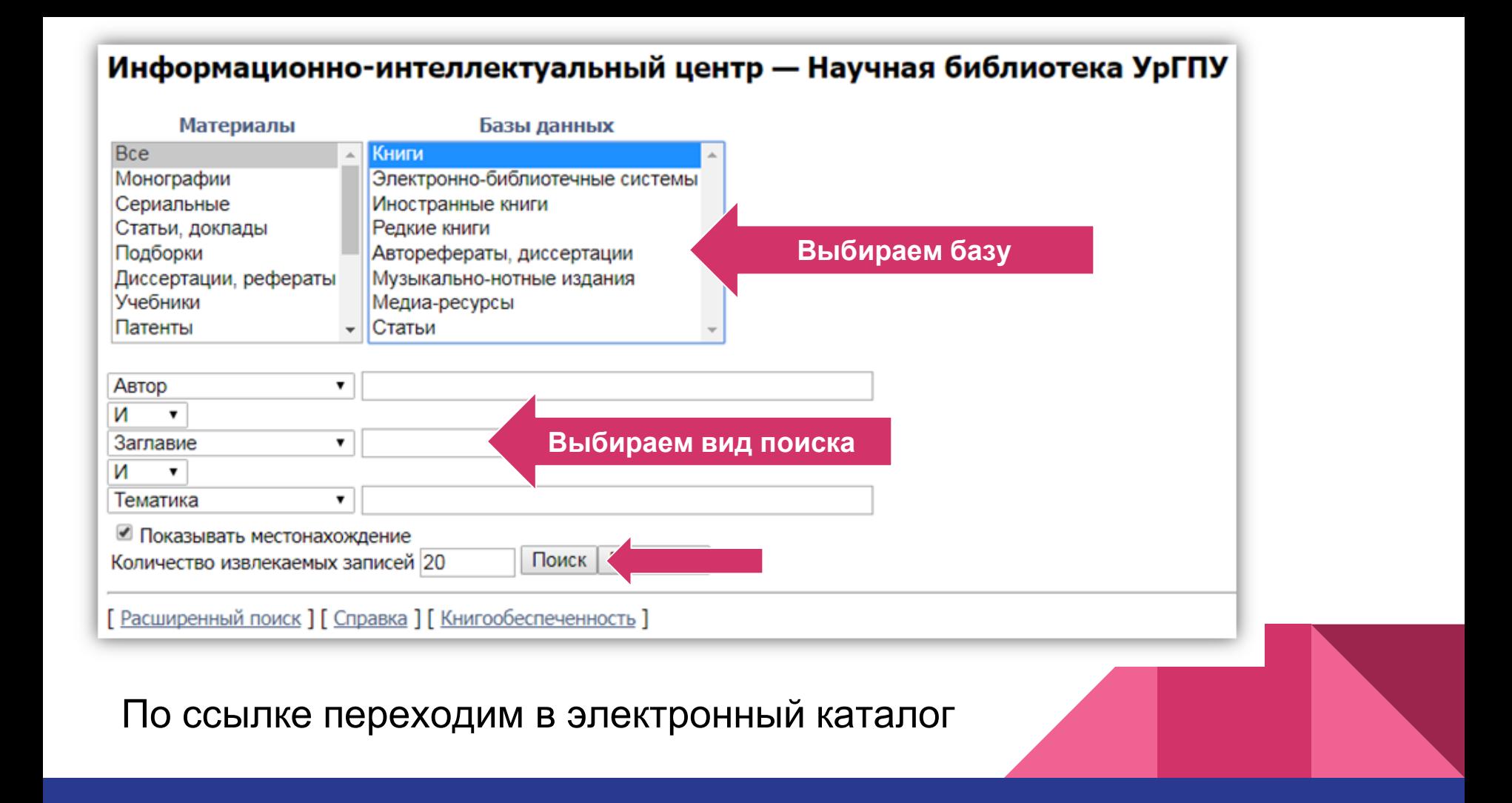

# Поисковые поля

- Автор фамилии авторов, редакторов, составителей;
- Заглавие название документа;
- Тематика (ключевые слова) это набор слов или словосочетаний
	- (из 2-5 слов), представляющие содержание текста;
- Персонализация персоналии отдельных деятелей;
- Издательство наименование издающей организации;
- Год издания год издания документа;
- Везде означает поиск одного термина по всем поисковым

полям.

## Информационно-интеллектуальный центр - Научная библиотека УрГПУ

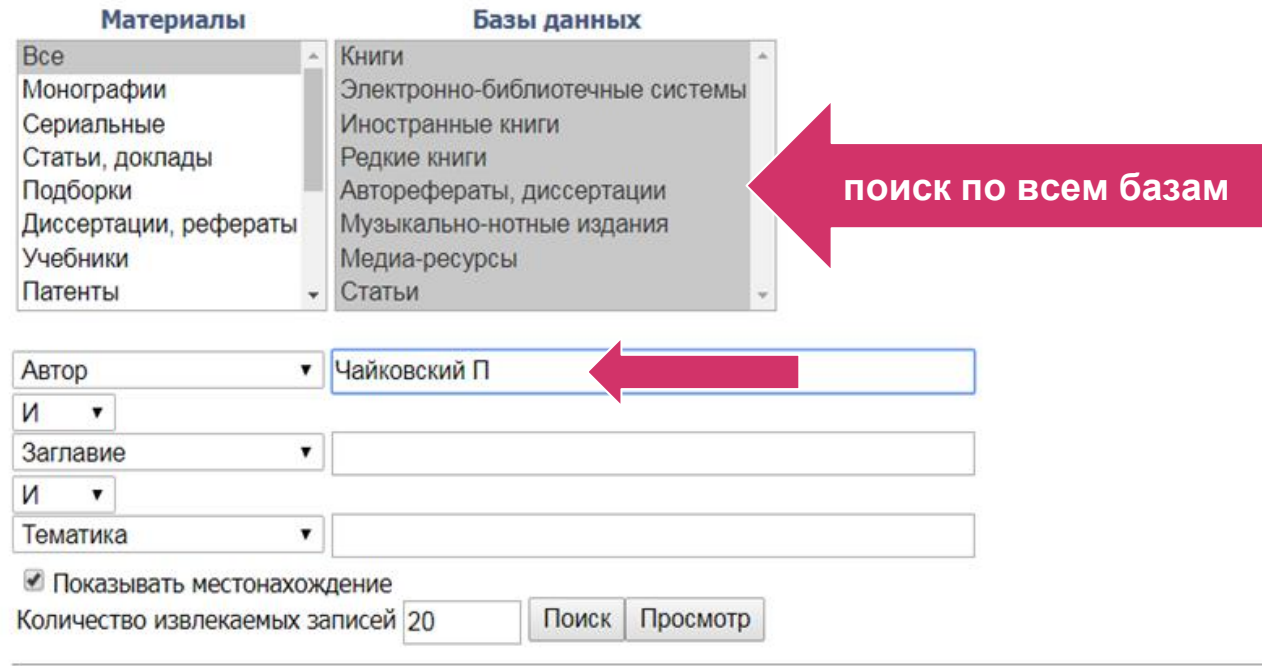

[ Расширенный поиск ] [ Справка ] [ Книгообеспеченность ]

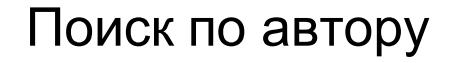

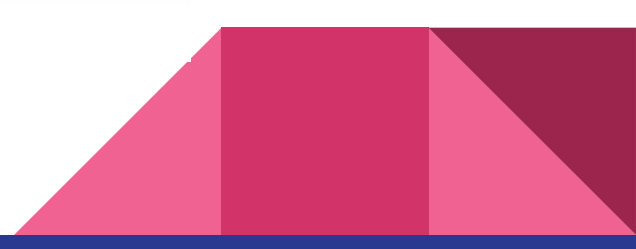

#### [ $\leq$ ] [ $\leq$ ] [ $\leq$ ] [ $\leq$ ]

Записи с 12 по 31 из 31

Чайковский, П. И. Переписка с Н. Ф. фон-Мекк. 1876-1890 гг. (1886, 1887, 1888, 1889, 1890) [Электронный ресурс] / П.И. Чайковский. — Москва: Директ-Медиа, 2010. - 572 с. - ISBN 9785998963087. - < URL: http://biblioclub.ru/index.php?page=book&id=56050>. [ Детальная информация ]

#### Чайковский, П. И. Музыкально-критические статьи [Электронный ресурс] / П.И. Чайковский. - Москва: Государственное Музыкальное Издательство, 1953. -438 c. - ISBN 978-5-4458-7154-5. - < URL: http://biblioclub.ru/index.php?page=book&id=230832>. Г Детальная информация 1

Чайковский, П. И. Щелкунчик [Электронный ресурс]: балет-феерия в 2-х действиях / П.И. Чайковский. — Москва: Паровая скоропечатня нот П. Юргенсона,  $6. r. - 512 c. - <$ URL: http://biblioclub.ru/index.php?page=book&id=448493>. Г Детальная информация 1

Чайковский, Петр Ильич. Дневники. - М.: Наш дом-L'Age d'Homme; Екатеринбург: У-Фактория, 2000. - 304с.: портр. - (Песочные часы). - ISBN 5891360152: 120.00. - ISBN 5891781646. Г Детальная информация 1

Чайковский, П. И. Музыкально-критические статьи [Текст] / П. И. Чайковский ; вступ. ст. и пояснения В. В. Яковлева. — М. : Музгиз, 1953. — 439 с. : ил. —  $1.97.$ [ Детальная информация ]

Чайковский, П. И. Музыкально-критические статьи [Текст] / П. И. Чайковский. - 4-е изд. - Л.: Музыка, 1986. - 439 с.: ил. - 2.50. Г Детальная информация 1

Чайковский, П. И. Иоланта [Текст] / П. И. Чайковский. - Л. : [Б. и.], 1946. - 24 с. : ил. - 0.25. Г Детальная информация 1

Чайковский, П. И. "Иоланта" П. И. Чайковского [Текст] : [либретто]. — 2-е изд. — М. : Музыка, 1977. — 56 с. — (Оперные либретто). — 0.11. Г Детальная информация 1

Чайковский, П. И. "Иоланта" П. И. Чайковского [Текст]: [либретто]. - М.: Музгиз, 1960. - 76 с. - (Оперные либретто). - 0.12. Г Детальная информация 1

Чайковский, П. И. "Иоланта" П. И. Чайковского [Текст]: [либретто]. - 3-е изд. - М.: Музыка, 1986. - 64 с. - (Оперные либретто). - 0.15. Г Детальная информация 1

Чайковский, П. И. "Мазепа" П. И. Чайковского [Текст]: [либретто]. - М.: Музыка, 1989. - 64 с. - (Оперные либретто). - ISBN 5-7140-0185-0: 0.15. Г Детальная информация 1

Чайковский, Петр Ильич. То было раннею весною [Текст]: ноты / музыка П. И. Чайковского; слова А. К. Толстого; переложение для хора В. И. Ольховской // Музыка в школе. - 2014. - № 4. - С. 43-48. - (Песенный репертуар). Г Детальная информация 1

Результаты поиска

### Информационно-интеллектуальный центр - Научная библиотека УрГПУ

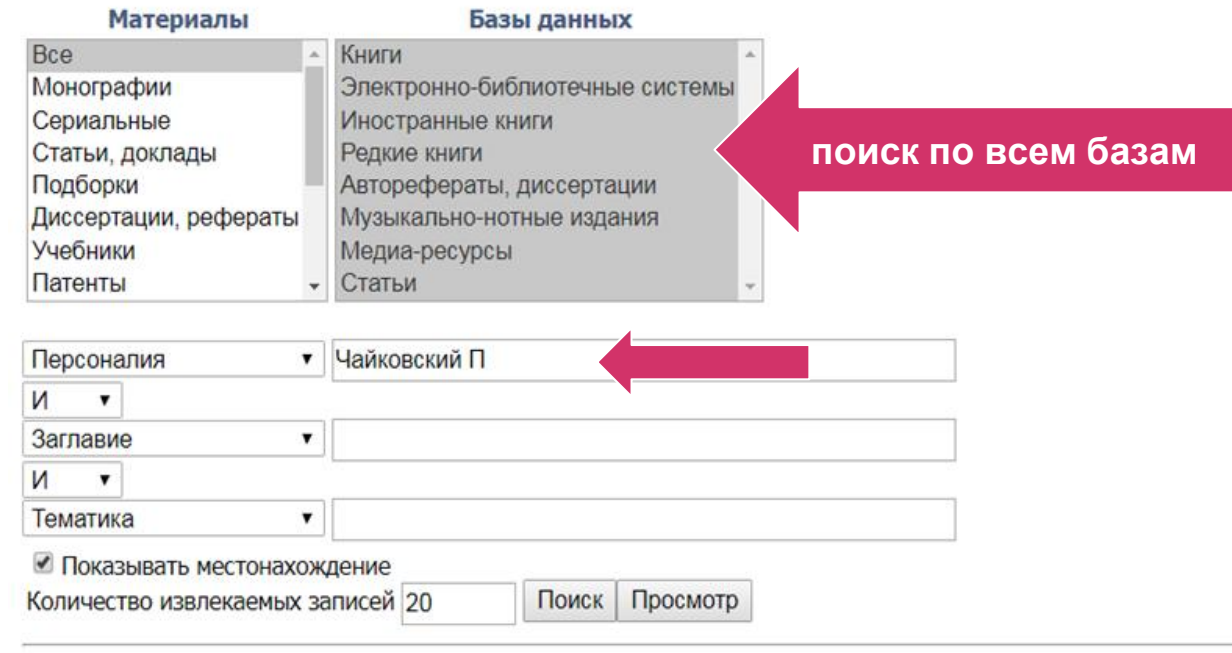

[ Расширенный поиск ] [ Справка ] [ Книгообеспеченность ]

## Поиск по Персоналии

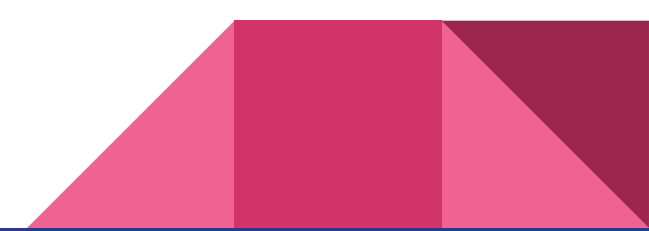

#### [ $\Phi$ орма запроса ] [ $\ge$ ] [ $\ge$ ] ]

Результаты поиска Записи с 1 по 20 из 259

## Результаты поиска

Попов, Леонид Николаевич. Языковая личность и коннотативная составляющая поэтического и музыкального текста [Текст] : (на примере творчества М. Ю. Лермонтова, Н. А. Римского-Корсакова, В. Я. Шебалина) / Л. Н. Попов, Э. Ю. Попова // Лингвистика: бюллетень Уральского лингвистического общества / Урал. гос. пед. ун-т ; отв. ред. В. И. Томашпольский, А. П. Чудинов. - Екатеринбург., 2001. - Т. 6. - С. 100-105. - Библиогр.: с. 105 (9 назв.). Г Детальная информация 1

Шольп, Александр Евгеньевич. "Евгений Онегин" Чайковского [Текст]: очерки / А. Е. Шольп. - Л.: Музыка, 1982. - 167 с., нот. - 800.00. Г Детальная информация 1

Ноймайр, Антон. Музыканты в зеркале медицины. — Ростов н/Д: Феникс, 1997. — 448с.: ил. — (След в истории). — ISBN 585880537X: 16500р. Г Детальная информация 1

Чайковский, Модест Ильич. Жизнь Петра Ильича Чайковского : По док., хранившимся в архиве в Клину):В 3 т. Т.1. 1840-1877. - М. : Алгоритм, 1997. -512с.: ил. - (Гений в искусстве). - ISBN 5888780073: 28.50. Г Детальная информация 1

Чайковский, Модест Ильич, Жизнь Петра Ильича Чайковского: По док.,хранившимся в архиве в Клину):В 3 т. Т.2, 1877-1884. - М.: Алгоритм, 1997. -608с.: ил., нот. - (Гений в искусстве). - ISBN 5888780073: 28.50. Г Детальная информация 1

Чайковский, Модест Ильич. Жизнь Петра Ильича Чайковского: По док., хранившимся в архиве в Клину):В 3 т. Т.3. 1885-1893. — М.: Алгоритм, 1997. — 614с.: ил. - (Гений в искусстве). - ISBN 5888780073: 28.50. Г Детальная информация 1

Мусский, Сергей Анатольевич. Сто великих людей / С.А.Мусский. - М.: Вече, 2004. - 474с.: ил. - (100 великих). - Библиогр.: с.466-468. - На обл.авт.не указан. - ISBN 5-9533-0400-5: 146.00. Г Детальная информация 1

Самин, Д. К. Сто великих композиторов / Сост.Д.К.Самин. - М. : Вече, 2004. - 576с. : ил. - (100 великих). - ISBN 5-9533-0489-7 : 183.00. [Детальная информация]

Слонимская, Раиса Николаевна. Анализ гармонических стилей: Тез.лекций и конспект ист.обзора гармонич.стилей / Р.Н.Слонимская: С.-Петерб.гос.ун-т культуры и искусств. - СПб.: Композитор, 2001. - 71с. - Библиогр.: с.50-60. - ISBN 5-7379-0114-9: 57.00. Г Детальная информация 1

Рыжов, Константин Владиславович. Сто великих россиян / К.В.Рыжов. - М. : Вече, 2005. - 656с. : ил. - (100 великих). - На обл.авт.не указан. - ISBN 5-9533-0554-0: 202.00.

Г Детальная информация 1

Баландин, Рудольф Константинович. Сто великих гениев. - М. : Вече, 2004. - 480с. : ил. - (100 великих). - На обл.авт.не указан. - ISBN 5-94538-416- $X: 196.00$ [Детальная информация]

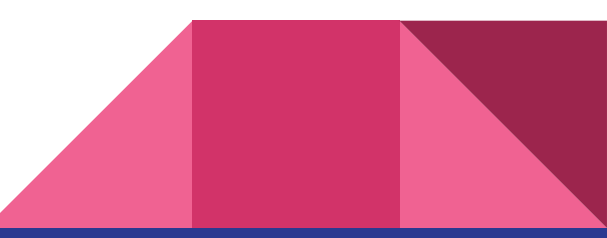

# Логические связки

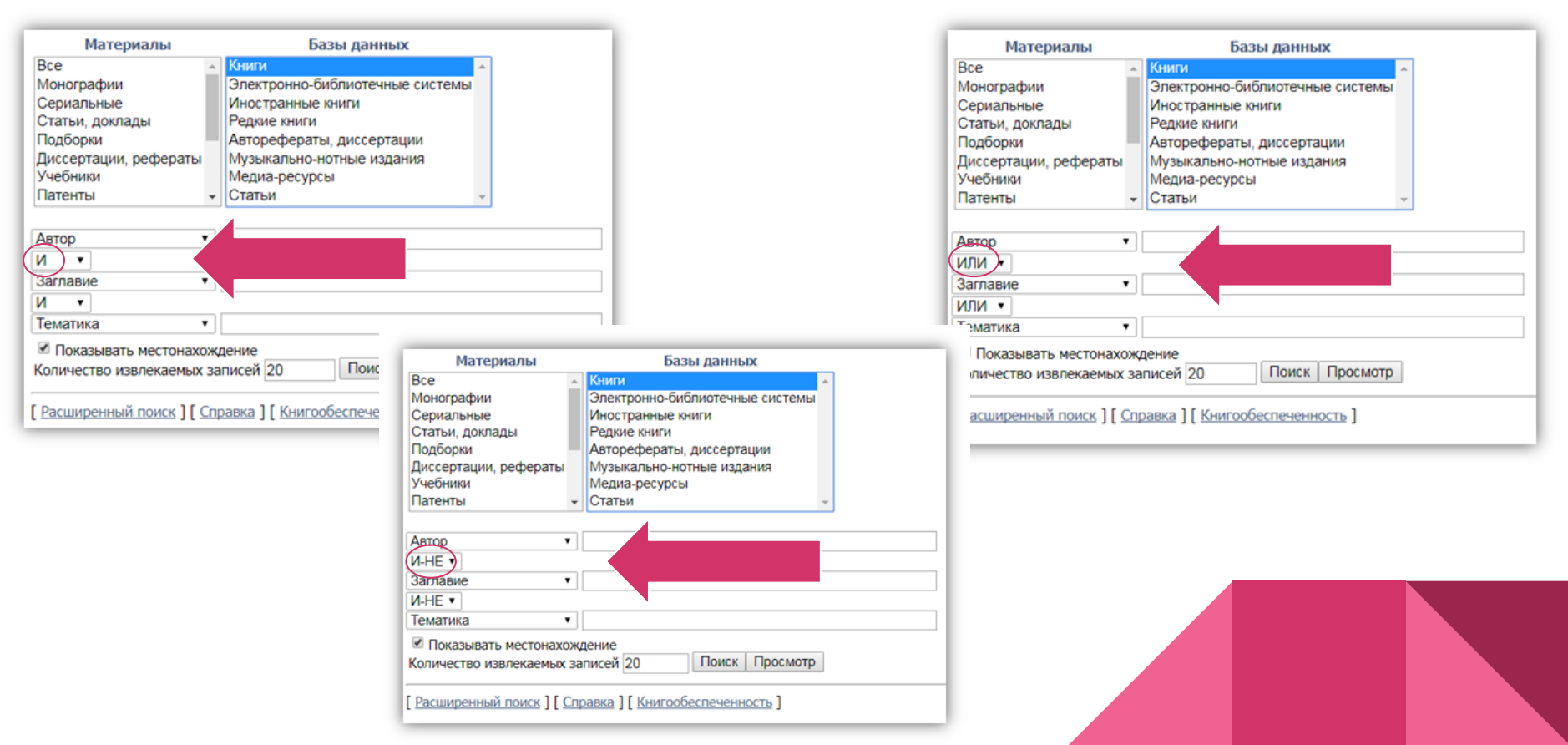

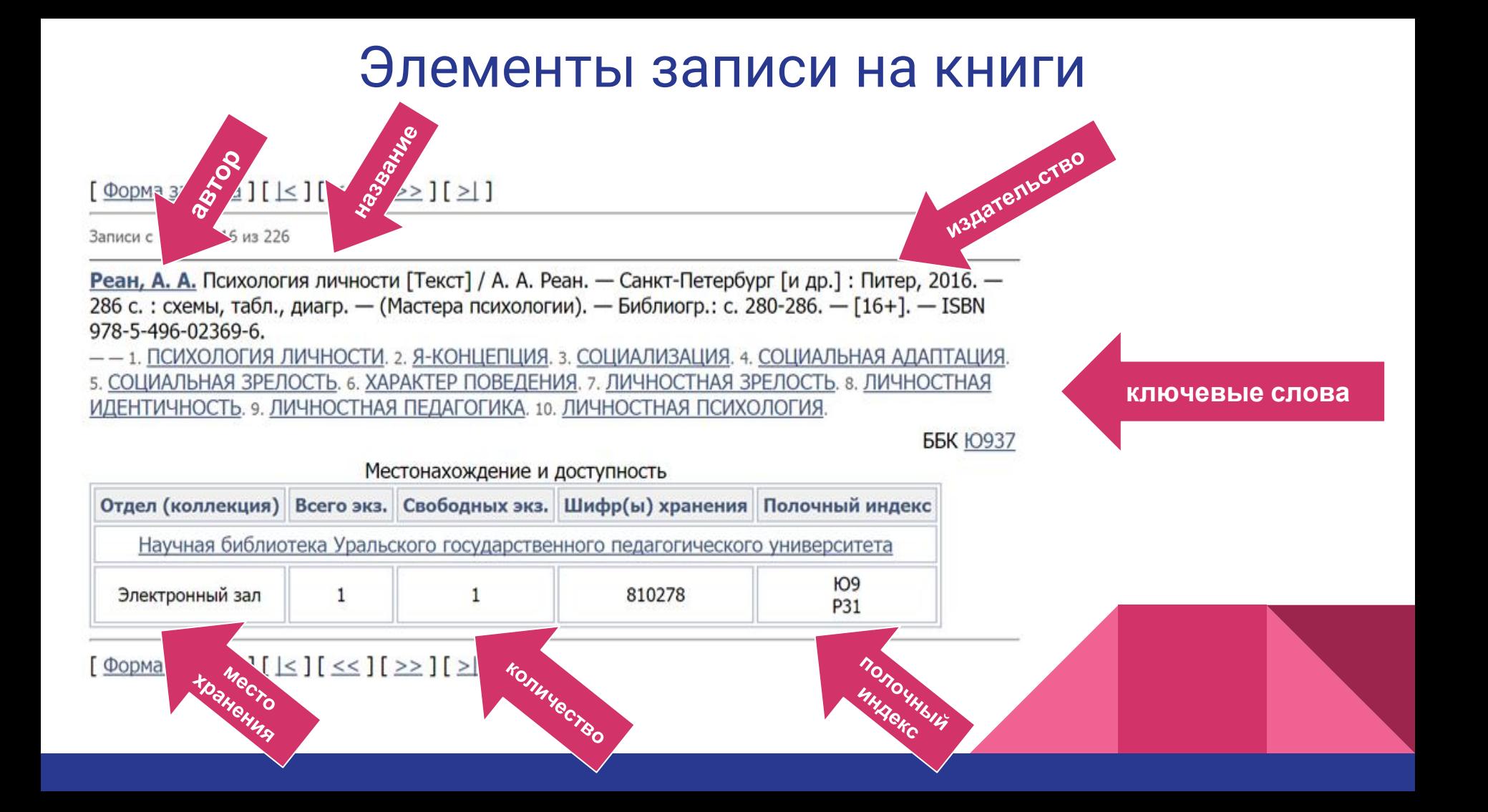

# Оформление читательского требования

Полочный индекс Автор Ю9 Минюрова С. А. М62

Заглавие Психология самопознания и саморазвития

год 2016

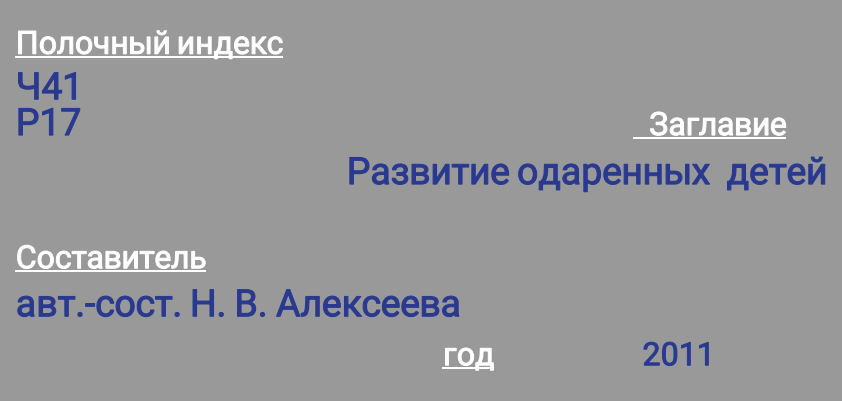

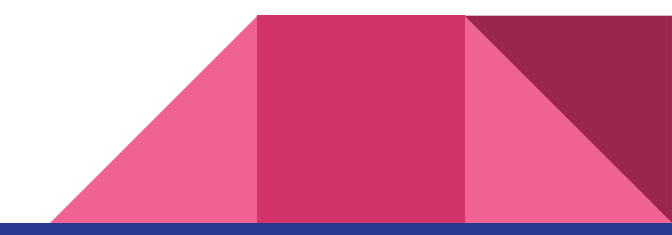

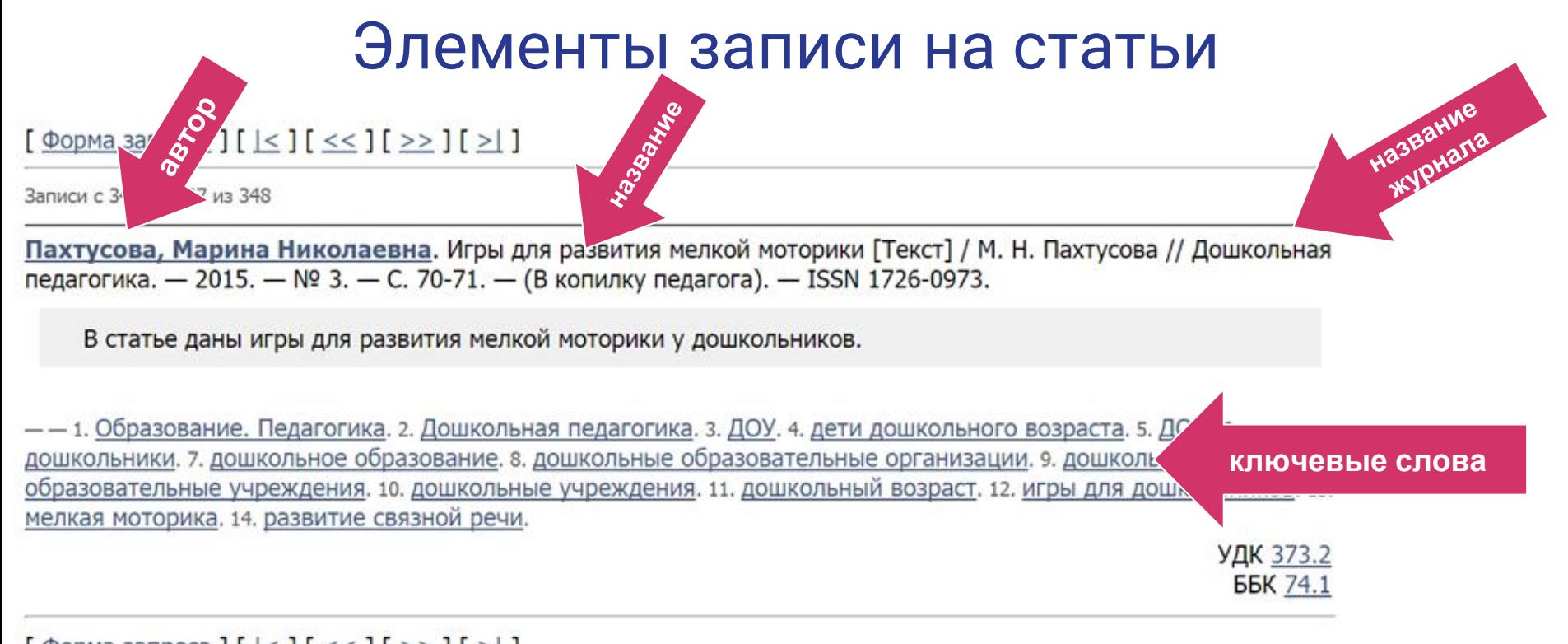

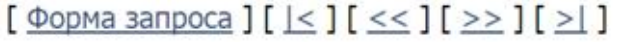

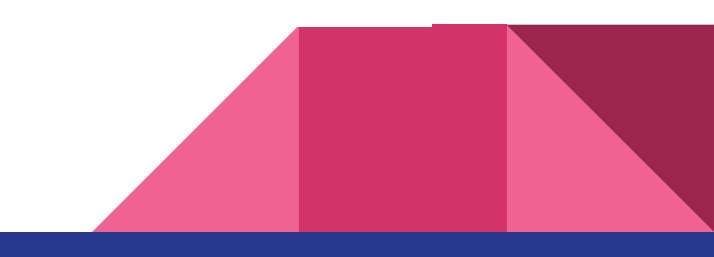

# Оформление читательского требования

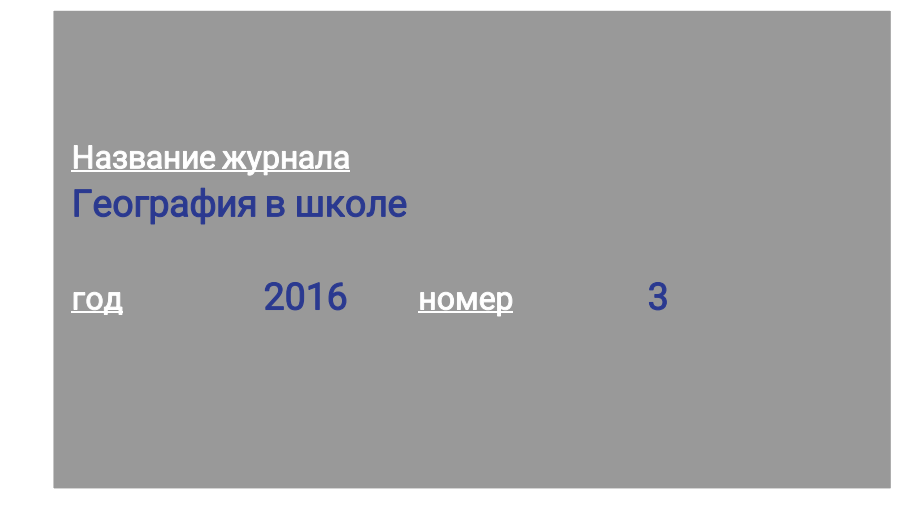

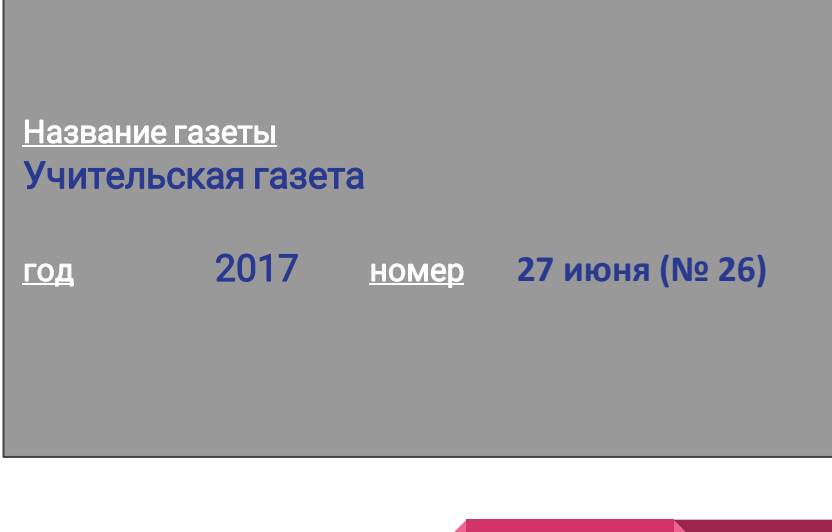

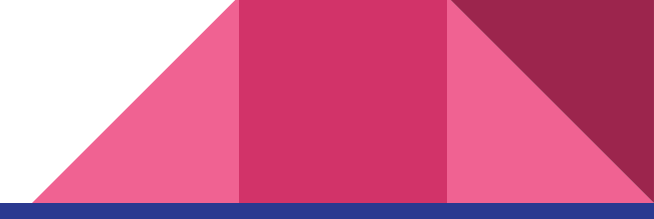

# Работа в личном кабинете

# **Для работы с личным кабинетом необходимо получить электронный читательский билет.**

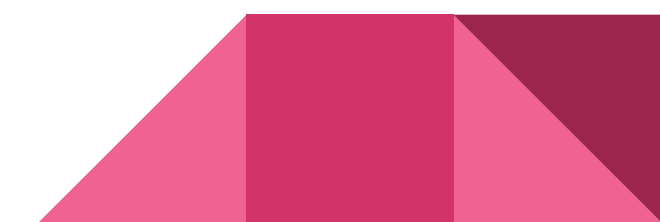

### заходим в личный кабинет

### Информационно-интеллектуальный центр - Научная библиотека УрГПУ

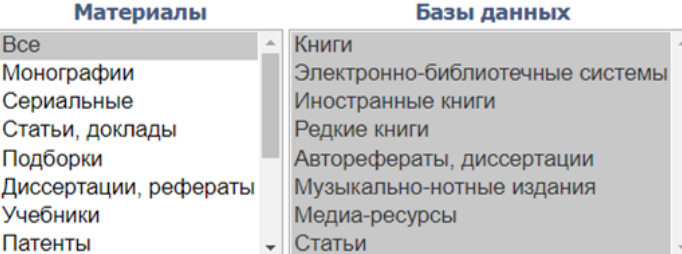

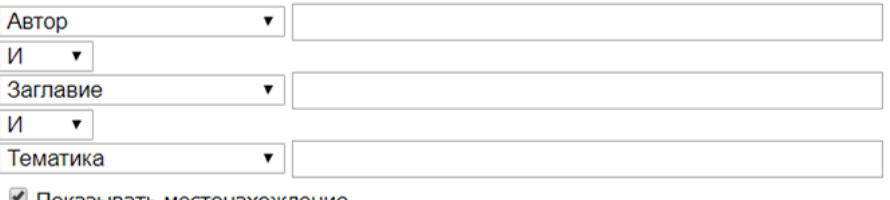

Поиск

Просмотр

• Показывать местонахождение

Количество извлекаемых записей 20

[ Расширенный поиск ] [ Справка ] [ Книгообеспеченность ] [ Личный кабинет ]

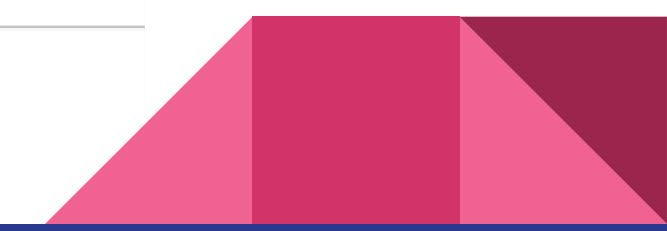

### Личный кабинет читателя

Авторизовавшись в личном кабинете, Вы получите доступ к удаленному заказу литературы и просмотру электронного формуляра читателя.

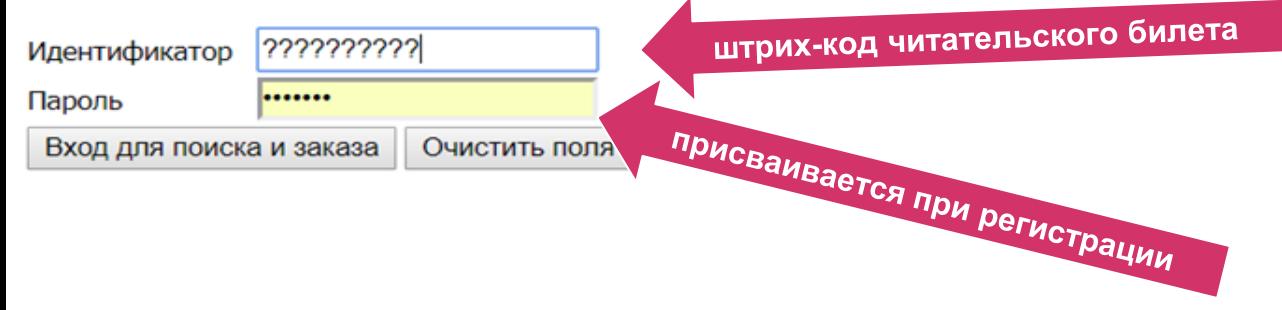

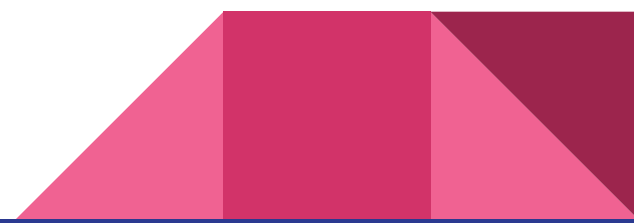

#### Г Форма запроса 1

Результаты поиска Записи с 1 по 2 из 2

Канке, Виктор Андреевич. Философия: Исторический и систематический курс : Учеб.пособие для студентов вузов по спец."Философия" (ГСЭ.Ф.10 / В.А.Канке. - 5-е изд., перераб. и доп. - М. : Логос, 2003. - 376с. - Рек. М-вом образования РФ. - ISBN 5-94010-004-X: 105.00.

Дата выдачи: 11.05.2018, дата возврата: 11.06.2018, выдавалась в отделе НД, размер штрафа за задержку:

#### [ Детальная информация ]

Канке, Виктор Андреевич. Философия: Исторический и систематический курс : Учеб.пособие для студентов вузов по спец."Философия" (ГСЭ.Ф.10 / В.А.Канке. - 5-е изд., перераб. и доп. - М. : Логос, 2003. - 376с. - Рек. М-вом образования РФ. - ISBN 5-94010-004-X: 105.00.

Дата выдачи: 11.05.2018, дата возврата: 11.06.2018, выдавалась в отделе НД, размер штрафа за задержку:

Г Детальная информация 1

[ Форма запроса ]

Г Расширенный поиск 1 Г Заказы 1 Г Документы во временном пользовании 1 Г Справка 1 Г Выйти из личного кабинета 1

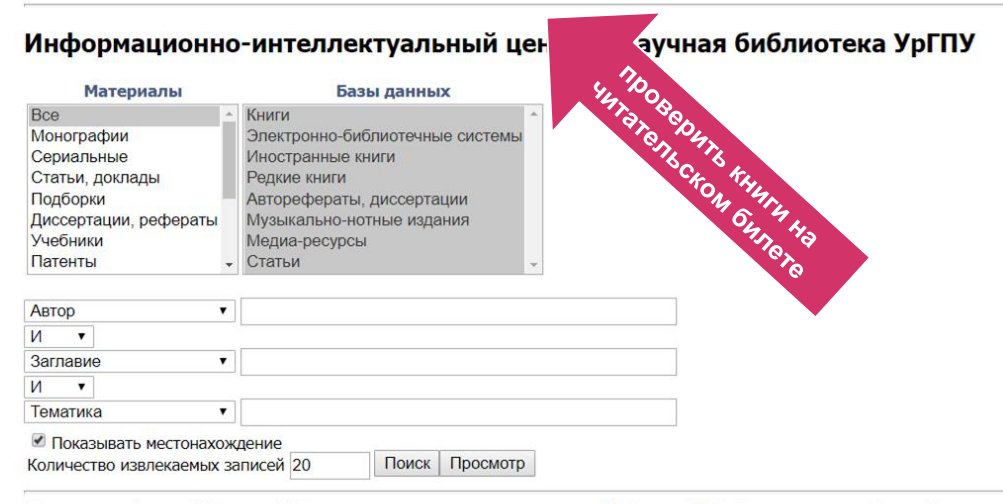

[ Расширенный поиск ] [ Заказы ] [ Документы во временном пользовании ] [ Справка ] [ Выйти из личного кабинета ]

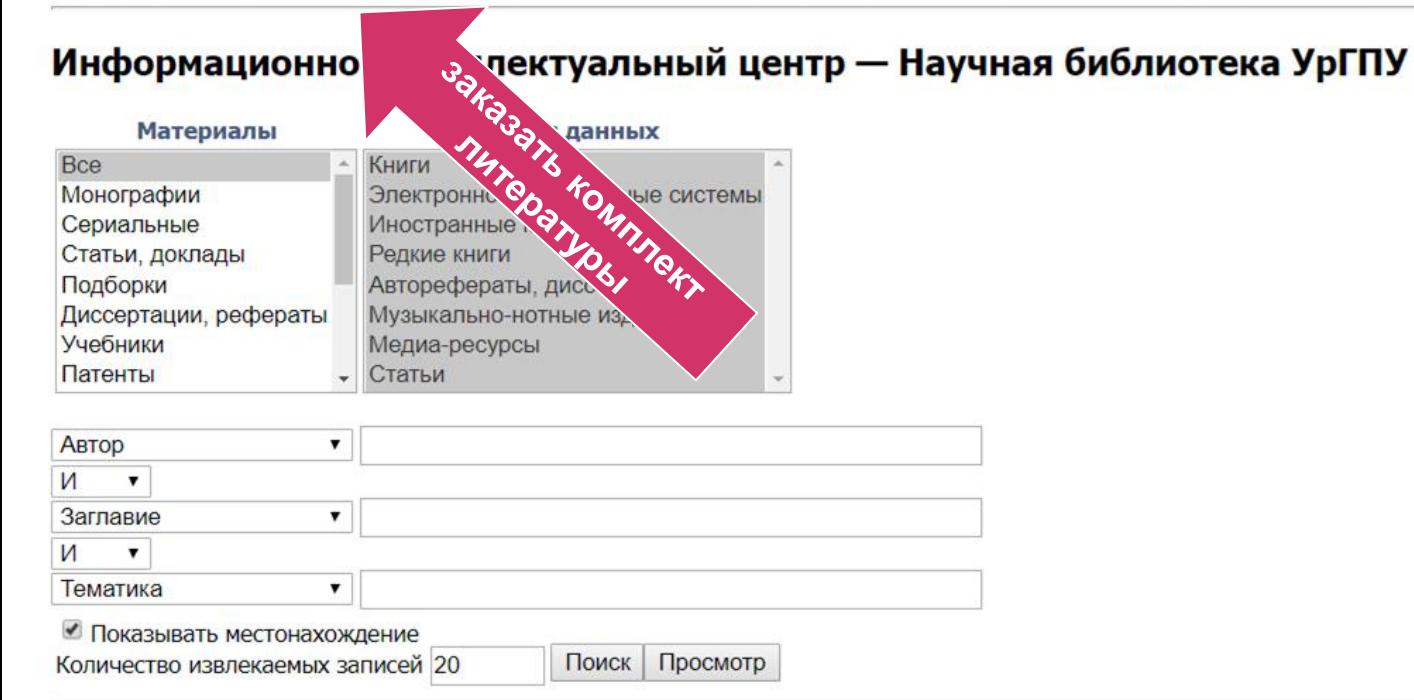

[ Расширенный поиск ] [ Заказы ] [ Документы во временном пользовании ] [ Справка ] [ Выйти из личного кабинета ]

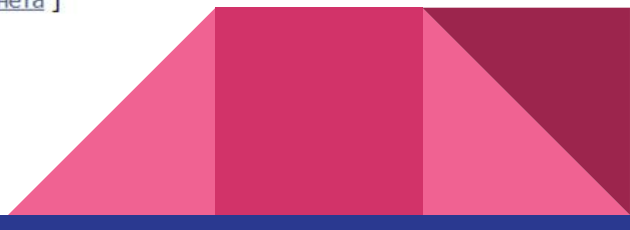

#### [ Форма запроса ] [  $|<$  ] [  $\lt$  3 ] [  $>$  3 ] [  $>$  1]

Записи с 23 по 23 из 63

Минюрова, Светлана Алигарьевна. Саморазвитие человека в профессии [Текст]: монография / С. А. Минюрова; Урал. гос. пед. ун-т; науч. ред. Н. С. Глуханюк. -Екатеринбург : Изд-во ГОУ ВПО Рос. гос. проф.-пед. ун-т, 2006. - 260 с. - Библиогр.: с. 239-259. - ISBN 5-8050-0265-5 : 90.00. -- 1. САМОРАЗВИТИЕ ЛИЧНОСТИ. 2. МОНОГРАФИИ. 3. ПРОФЕССИОНАЛЬНЫЕ КАЧЕСТВА. 4. КАЧЕСТВА ЛИЧНОСТИ. 5. ПСИХОЛОГИЯ ЛИЧНОСТИ. 6. ПРОФЕССИОНАЛИЗАЦИЯ. 7. ПРОФЕССИОНАЛЬНОЕ САМООПРЕДЕЛЕНИЕ. 8. САМООПРЕДЕЛЕНИЕ ПРОФЕССИОНАЛЬНОЕ. 9. ПРОФЕССИОНАЛЬНАЯ ДЕЯТЕЛЬНОСТЬ. 10. ЛИЧНОСТНО-ПРОФЕССИОНАЛЬНОЕ РАЗВИТИЕ. 11. САМОСОЗНАНИЕ ЛИЧНОСТИ. 12. КРЕАТИВНОСТЬ. 13. ПОТЕНЦИАЛ ЧЕЛОВЕКА. 14. УРАЛЬСКИЙ ГОСУДАРСТВЕННЫЙ ПЕДАГОГИЧЕСКИЙ УНИВЕРСИТЕТ.

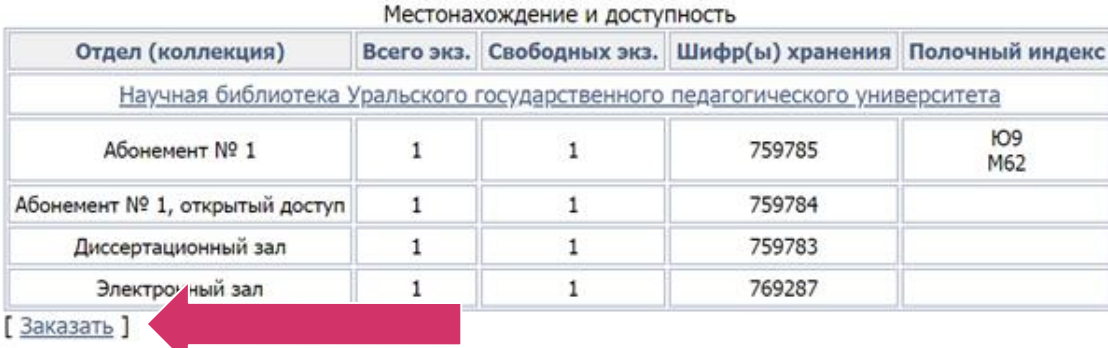

[ Форма запроса ] [  $|<$  ] [  $<<$  ] [  $>>$  ] [  $>$  ]

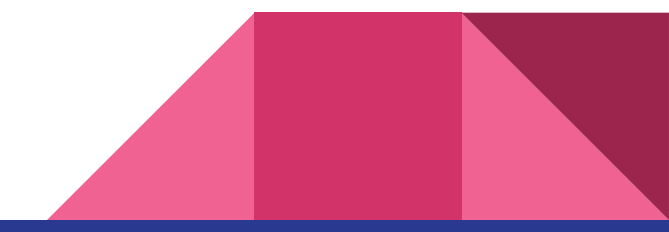

**ББК Ч44** 448-951.2 **KO94** 

Г Форма запроса 1

Заказ документа

Пользователь: 0000140495

Минюрова, Светлана Алигарьевна. Саморазвитие человека в профессии [Текст]: монография / С. А. Минюрова; Урал. гос. пед. ун-т; науч. ред. Н. С. Документ: Глуханюк. - Екатеринбург : Изд-во ГОУ ВПО Рос. гос. проф.-пед. ун-т, 2006. - 260 с. - Библиогр.: с. 239-259. - ISBN 5-8050-0265-5 : 90.00.

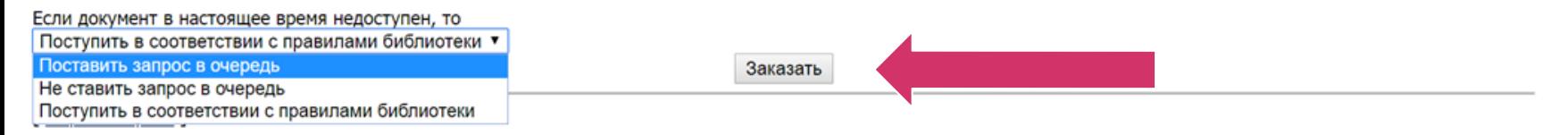

### [ Форма запроса ]

Заказ

Пользователь: 0000140495 Номер заказа: 121

Дата заказа: 15.08.2018 13:05:38

Статус: Еще не выполнен

[ Детальная информация ]

[ Форма запроса ]

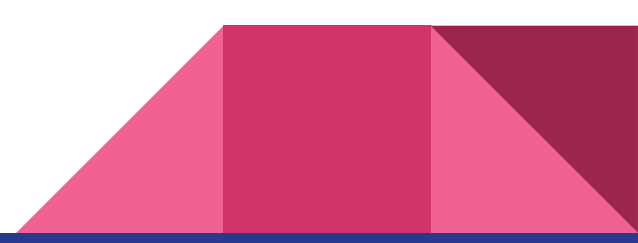

# Сдать книгу через станцию самообслуживания

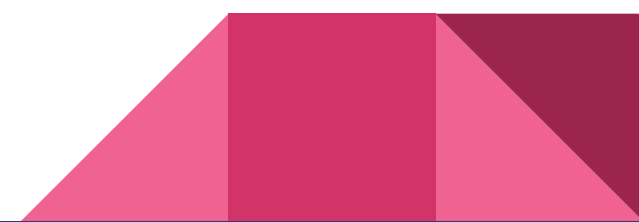

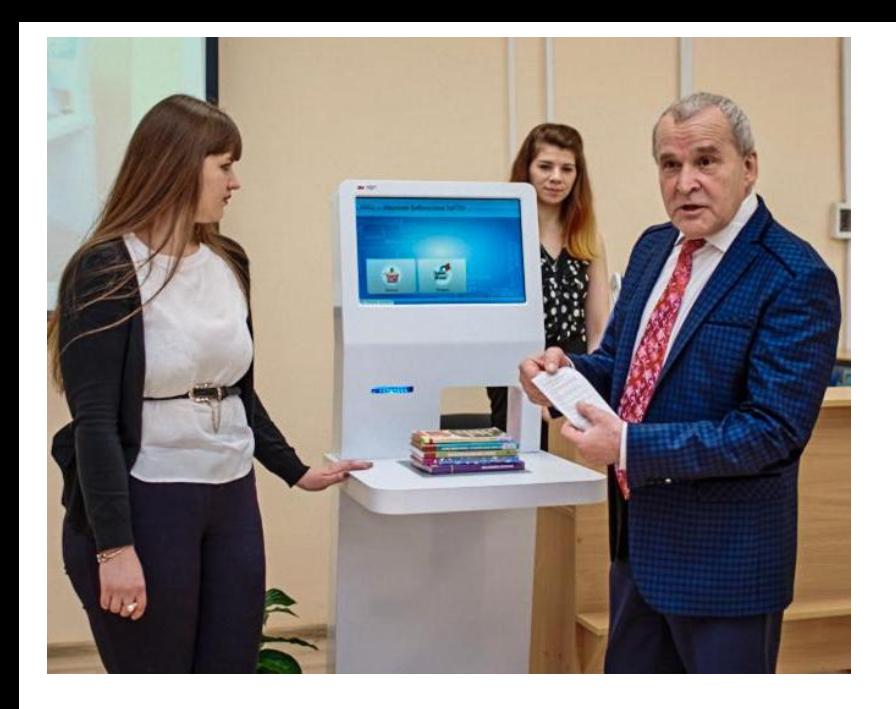

Ī

- 1. Положить книги на платформу.
- 2. На экране отражается информация о книге, выделенная зеленым цветом.
- 3. Книгу с платформы убрать.
- 4. На сенсорном экране нажать кнопку «ГОТОВО».
- 5. Чек РАСПЕЧАТЫВАТЬ НЕ ОБЯЗАТЕЛЬНО.
- 6. Сданную литературу передать свободному библиотекарю или оставить на кафедре обслуживания.

Читательские билеты не прикладывать к платформе

На период летних каникул пользователи обязаны сдать все числящиеся за ними издания

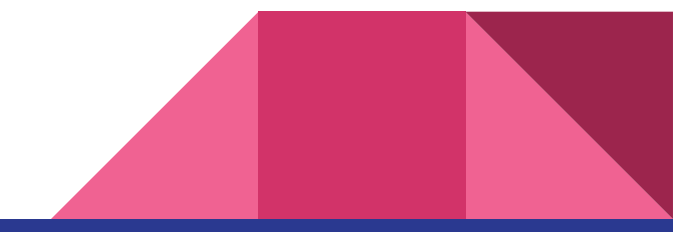